$iOS6$  4

- 13 ISBN 9787115318787
- 10 ISBN 7115318786

出版时间:2013-7-1

John Ray

页数:599

版权说明:本站所提供下载的PDF图书仅提供预览和简介以及在线试读,请支持正版图书。

## www.tushu111.com

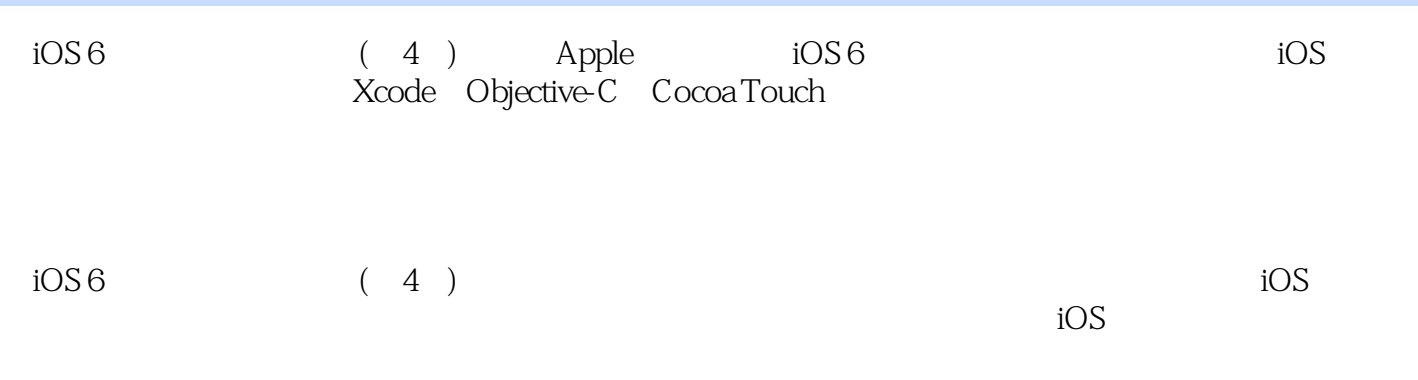

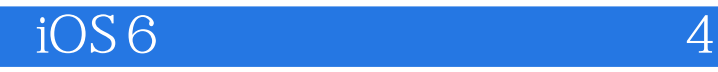

John Ray Shan Ray TCP/IP:

Special Edition Maximum Mac OS X Security Mac OS X UnleashedSams Teach Yourself Dreamweaver MX in 21 Days、Sams Teach Yourself iPad Development in 24 Hours。

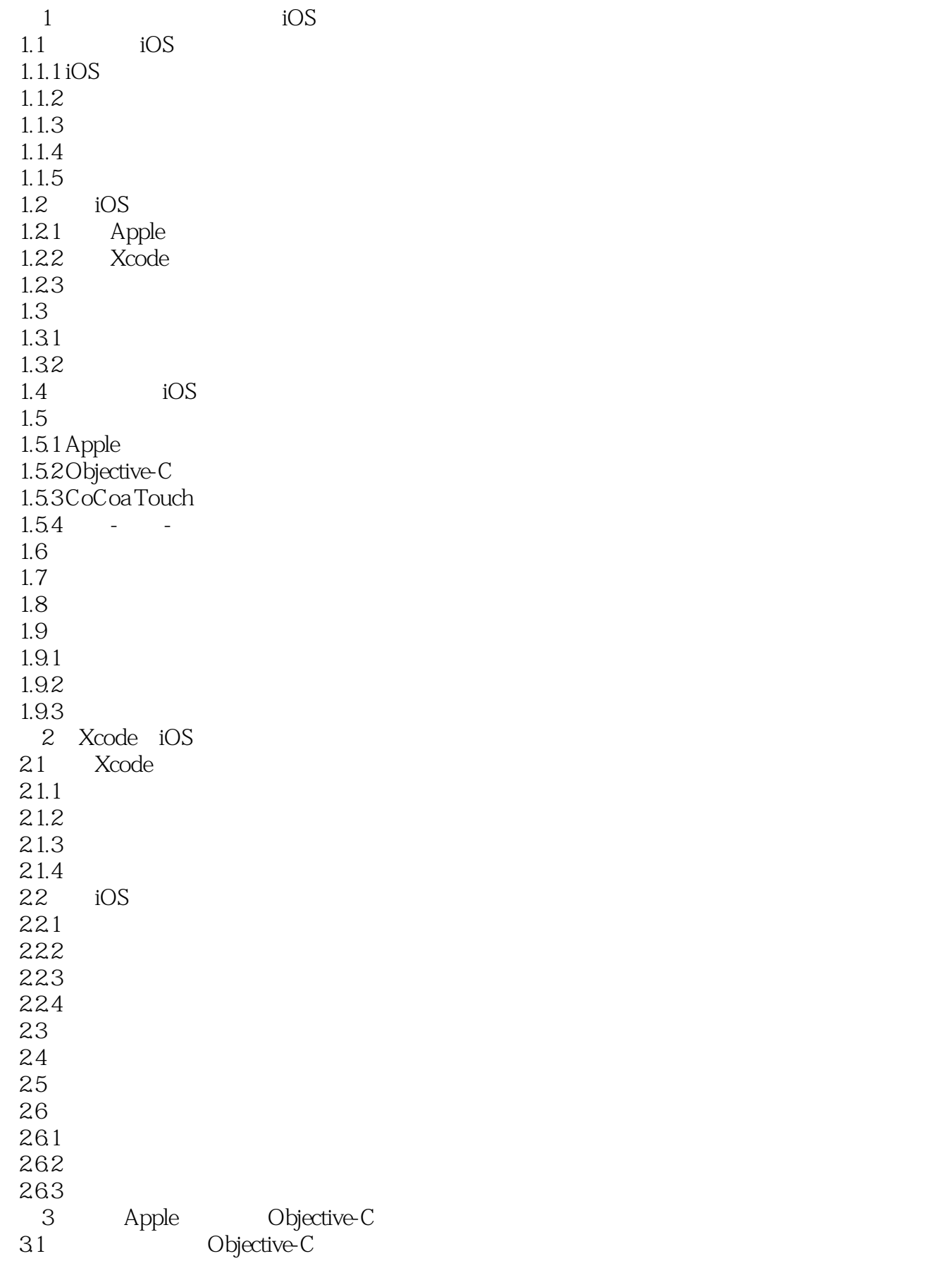

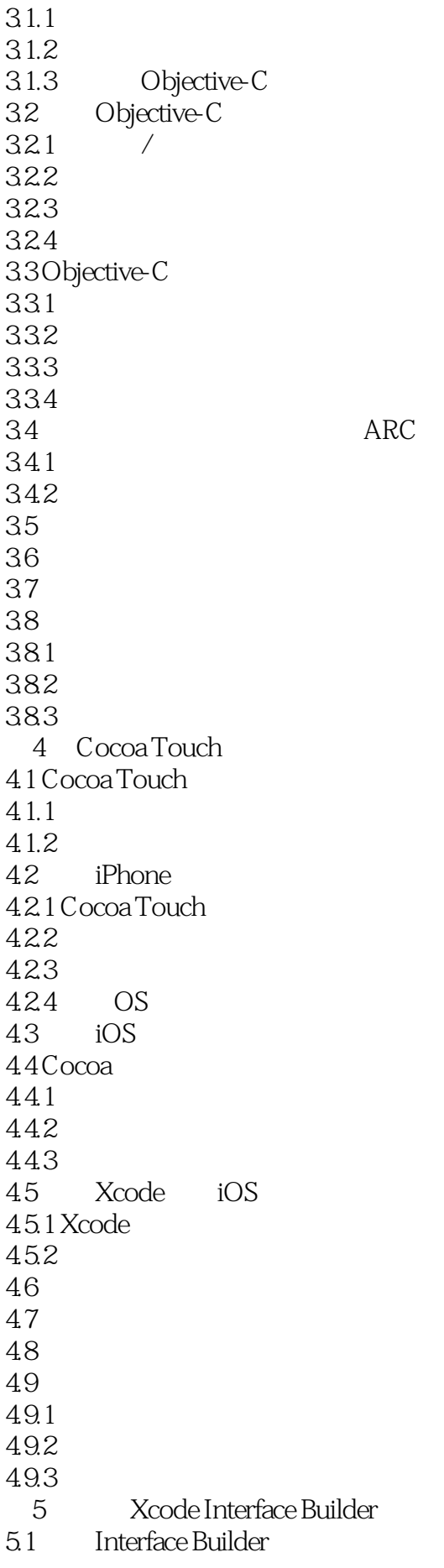

 $5.1.1$  IB 5.1.2 IB  $5.2$  $521$  $5.22$ 5.2.3 IB  $524$ 5.3 5.31 5.32 5.33  $5.4$ 5.4.1 5.4.2 5.43 544 5.5 5.6 5.7 5.8 5.8.1 测验 5.8.2 583<br>6  $6$   $61$   $61.1$ <br> $61.2$ MVC<br>e MVC 6.2 Xcode 621 6.2.2  $623$ <br> $63$ Single View Application 631 632 6.33 6.34 635 6.36 636 64 65 6.6 问与答 67 67.1 67.2  $67.3$  7  $7$  $7.1$  $7.1.1$ 

 $7.1.2$  $7.1.3$ <br> $7.2$  $7.2$  $7.21$  $7.2.2$ 7.23  $7.24$ 7.25  $7.26$ 7.27 7.28  $7.3$ 7.4 7.5 7.6 7.6.1 7.6.2 7.6.3  $8<sub>8</sub>$  $8.1$ 81.1 81.2  $81.3$ <br> $82$  $82$ 821 822 823 8.24 825 8.26 83 84 85 86 8.6.1 测验 862 863  $9<sub>9</sub>$  $9.1$  $9.1.1$  $9.1.2$  $9.1.3$  Web  $\frac{91.4}{9.2}$  $9.21$ 9.2.2 9.23  $9.24$  $9.25$ 

Web

9.26 9.3 9.31 9.32 9.33 9.34 9.35 9.36  $9.4$ 9.5 9.6 问与答  $9.7\,$ 9.7.1 测验 9.7.2 9.7.3 10  $10.1$  $10.11$  $10.1.2$ 10.1.3  $10.2$  $10.21$ 10.22 10.23 10.24 10.25 10.26 10.27 10.3 10.4 10.5 10.6 10.6.1 10.62 10.63  $11$  $11.1$  $11.1.1$  $11.1.2$  $11.1.3$  $11.1.4$  $11.1.5$ 11.1.6  $11.1.7$  $11.2$  iPad  $11.21$ 11.22  $11.23$  $11.24$ 

11.25 11.3  $11.31$ 11.32 11.34 11.35 11.36 11.37 11.38 11.39  $11.4$  $11.41$ 11.42 11.43 11.44 11.45 11.46 11.5 11.6  $11.7$ 11.8 11.81 11.82 11.83  $12$  $12.1$  $12.1.1$ 12.2 12.2.1 12.22 12.3 12.31 12.32 12.33 12.34 12.35 12.36 12.37 12.38  $12.4$  $12.41$ 12.42 12.43 12.4.4 12.45 12.46 12.4.7 12.48  $12.5$ 

 $iOS 6$  4

126 12.7 12.8 12.81 12.82  $\frac{1283}{13}$  $13$ 13.1  $13.1.1$ 13.2  $1321$ 13.22 13.23 13.3 1331 1332 1333 134 1341 1342 1343 1344 1345 1346 1347 135  $13.51$ 135.2 1353 135.4 135.5 1356 1357 136 13.7 13.8 139 139.1 139.2 139.3  $14$ 14.1  $14.1.1$  $14.1.2$ 14.1.3 14.2 iPad  $14.21$ <br> $14.22$ Master-Detail Application 14.3

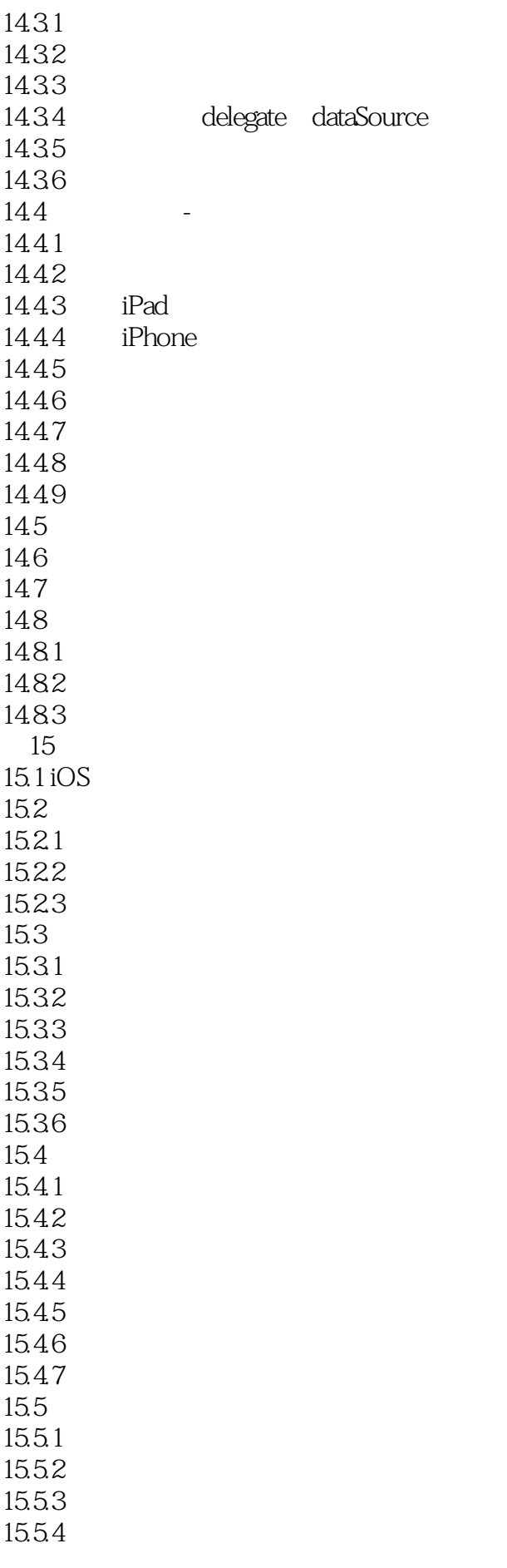

15.55 15.6 15.7 15.8 15.9 15.9.1 15.9.2 15.9.3  $16$ 16.1 16.1.1 16.1.2 16.2 16.2.1 16.2.2 1 16.2.3 2 16.24 3 16.3 16.31 1632 1633 16.34 16.4 16.4.1 1642 1643 16.44 1645 1646 16.5 16.6 16.7 16.8 1681 16.82 1683  $17$  $17.1$ 17.2 17.3 17.31 17.32 17.33 17.34 17.35 17.36 17.37 17.4  $17.5$ 

 $\overline{10}$ S 6 $\overline{4}$ 

17.6 17.7 17.7.1  $17.7.2$ 17.7.3 第18章 检测朝向和移动 18.1  $18.1.1$ 18.1.2 18.2<br>18.2.1 UIDevice 18.2.2 Core Motion 18.3 18.31 1832 18.33 1834 18.35 1836 18.4 1841 1842 1843 1844 1845 1846 18.5 186 18.7 18.8 18.81 18.82 1883 第19章 使用多媒体  $19.1$ 19.1.1 Media Player 19.1.2 AV Foundation 19.1.3 19.1.4 Core Image  $19.2$  $19.21$ 19.22 19.23 19.24 19.25 19.26 19.27 19.2.8 Core Image 19.29

19.4 19.5 19.6 19.6.1 19.62 19.63  $20$  $20.1$  $20.1.1$  $20.1.2$  $20.1.3$  $20.1.4$  $20.2$ 20.2.1 20.22 20.23 20.24 20.25 20.26 20.27 20.28 20.29 20.3 20.4 20.5  $206$ 20.6.1 20.62 20.63  $21.1$ Core Location  $21.1.1$  $21.1.2$  $21.2$  $21.21$ 21.22 21.23  $21.24$  $21.25$  $21.26$  $21.3$  $21.31$ 21.32 21.33  $21.34$  $21.35$ 21.36  $21.4$ 

19.3

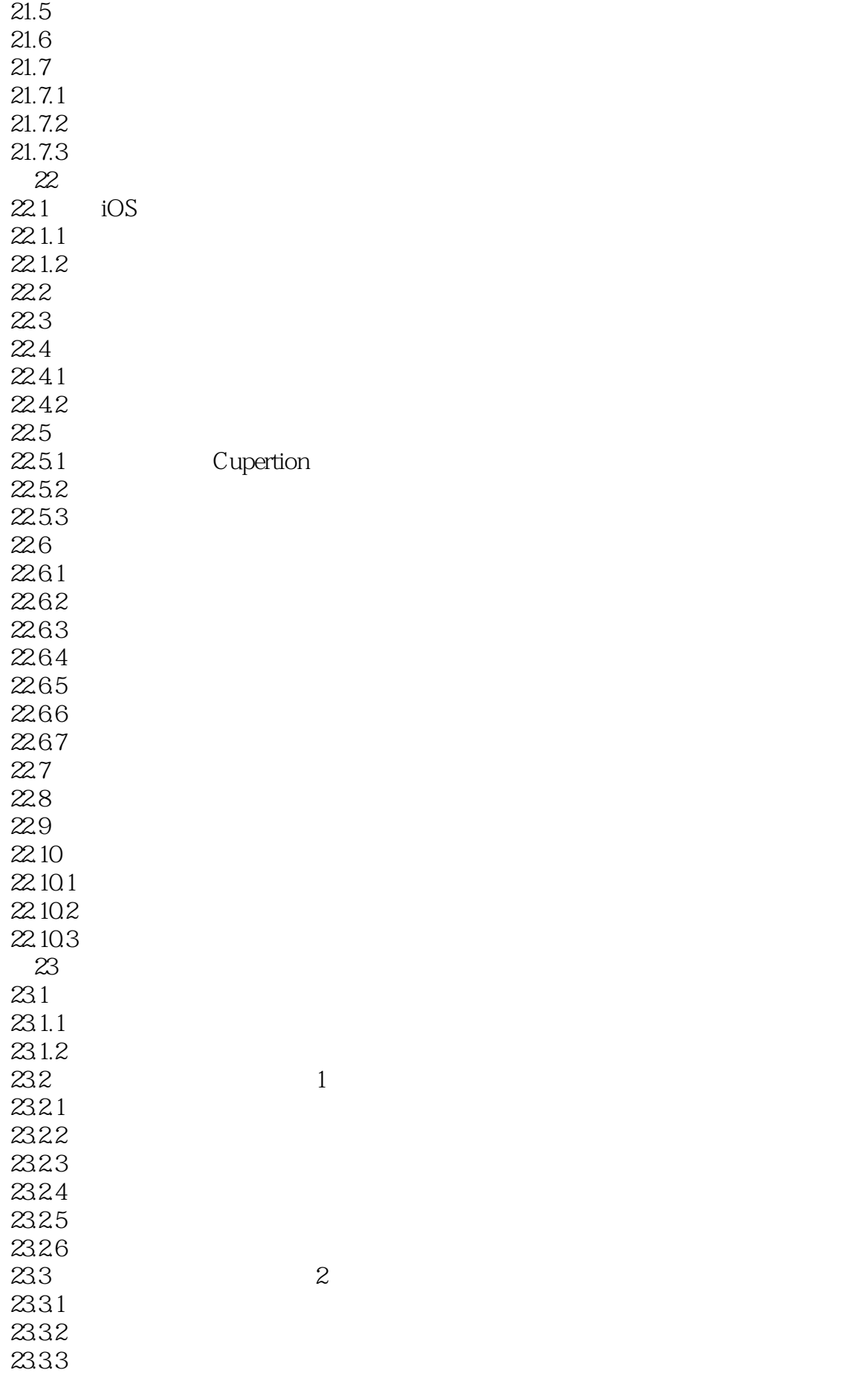

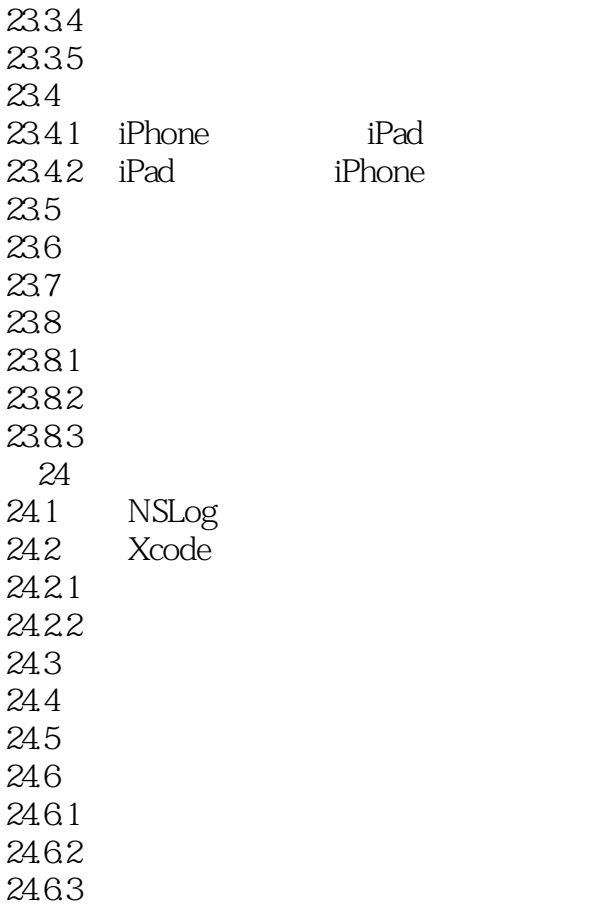

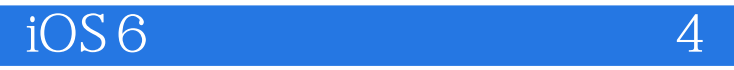

" Read Less Do More"<br>
1 24  $1$ , 24

http://vdisk.weibo.com/s/Bj5NP

 $1$ 

 $3 \hspace{2.5cm} , \hspace{2.5cm} .$ 

2、书面,其实是一个人的书籍。<br>2、书面还是有一个人的书籍。

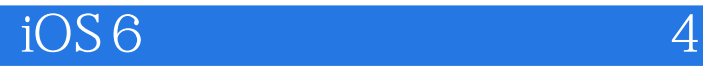

本站所提供下载的PDF图书仅提供预览和简介,请支持正版图书。

:www.tushu111.com